https://www.100test.com/kao\_ti2020/291/2021\_2022\_\_E8\_B4\_B9\_ E6\_99\_93\_E8\_8E\_B9\_c67\_291506.htm

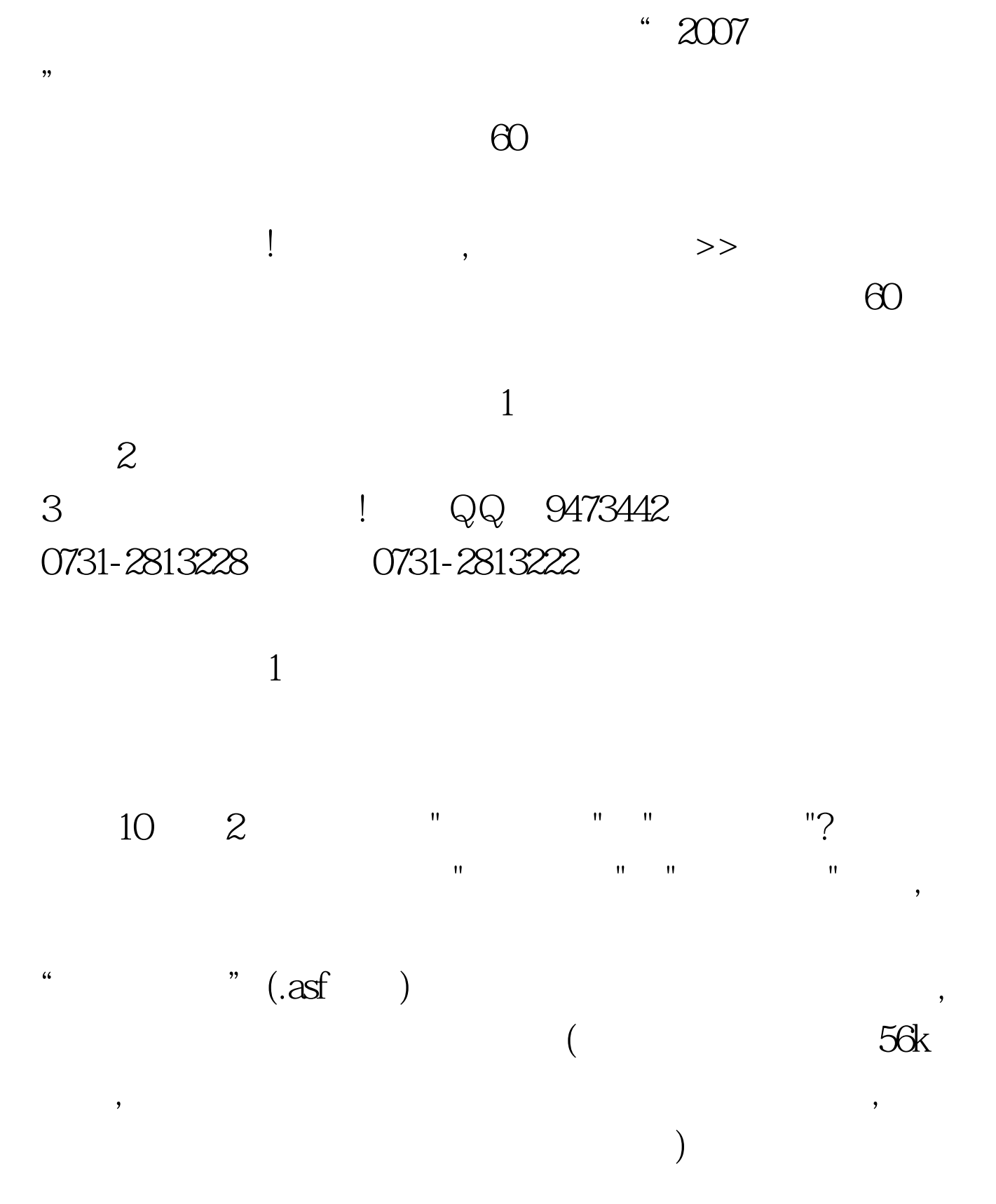

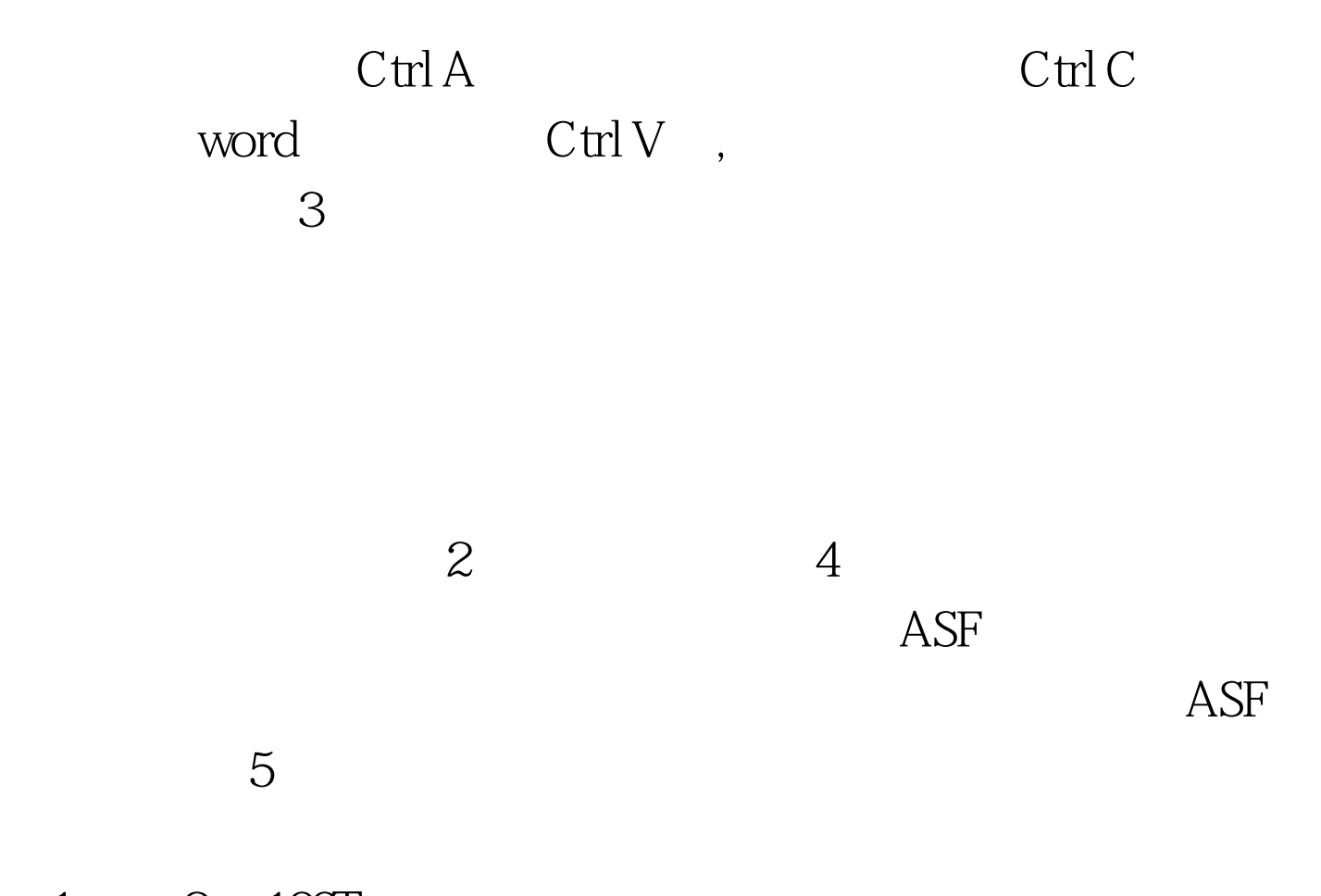

 $1 \qquad 2 \quad 100 \text{Test}$ www.100test.com